## **UNIVERSITY PERSONNEL**

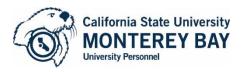

100 Campus Center • Seaside, CA 93955 T (831) 582-3389 • F (831) 582-4736 academic\_personnel@csumb.edu

## **Payment Processing Form for Faculty (Job code 2403)**

Full-time current faculty <u>must attach</u> an approved Additional Employment Pre-Approval Form with this Payment Processing Form (PPF). Please plan accordingly as this PPF must be submitted to University Personnel (UP) 10 working days <u>prior</u> to start date. See directions on following page.

| Faculty Name:  Position #:  Payroll Start Date:  Total Payment: \$ |               | Faculty ID:                                                                            |              |                             |
|--------------------------------------------------------------------|---------------|----------------------------------------------------------------------------------------|--------------|-----------------------------|
|                                                                    |               | Requester:                                                                             |              |                             |
|                                                                    |               |                                                                                        |              |                             |
|                                                                    |               |                                                                                        |              | Funding Department and ID#: |
| Funding Department's College Analys or AA Budget Officer (Print)   | st            | Funding Department's College As or AA Budget Officer (Signature)                       | •            |                             |
| After UP completes the approval pr                                 | rocess, pleas | e send copy of PPF to:                                                                 |              |                             |
| • •                                                                | s and is cons | culty Member's current primary app<br>sistent with the appropriate CSUMB<br>greements. |              |                             |
| Faculty Member Signature                                           | Date          | Requester Signature                                                                    | Date         |                             |
| Requester's Department Chair or<br>Program Director (Print)        |               | Requester's Department Chair or Program Director (Signature)                           | Date         |                             |
| Funding Dean/Provost Name (Print)                                  |               | Funding Dean/Provost (Signature                                                        | ) Date       |                             |
| <b>University Personnel Use Only:</b>                              |               |                                                                                        |              |                             |
| UP Signature:                                                      |               | Date Entered:                                                                          | EE Record #: |                             |

## **Instructions for Completing Payment Processing Form**

Current employees must have an approved Additional Employment Pre-Approval Form <u>before</u> submitting this form. The Requesting department's Administrative Support Coordinator (ASC) is responsible for initiating this form.

Faculty Name: Enter faculty name.

**Employee ID:** Enter employee ID. (This is not the Otter ID.)

Position #: Enter the position number for this Special Consultant. THIS MUST BE REVIEWED BY THE FUNDING DEPARTMENT'S COLLEGE ANALYST OR BUDGET OFFICER BEFORE FORWARDING FOR DEAN'S SIGNATURE.

**Requester:** Enter the name of the person who is requesting the faculty employee to work.

Payroll Start Date: Enter the month and year when the employee began working.

Payroll End Date: Enter the month and year when the employee completed working.

**Total Payment:** Enter the total amount of compensation for this appointment.

Date submitted for routing: Enter the date that the PPF is being sent to the Faculty Member to being routing process.

**Funding Department and ID#:** Enter the name and ID number of the department or program providing the funds for the appointment.

Check Sort #: Enter the Check Sort ID number for the department or program providing the funds.

**After UP completes this approval process, please send copy of PPF to (name(s)):** Provide names of who should receive copy of approved PPF after UP completes process. (This should include anyone not listed on the routing process.)

## **Form Routing**

- 1. Faculty Member Signature: Faculty signs using Adobe Acrobat Digital Signature (if preferred).
- 2. Faculty Member (or Faculty Member's ASC) routes PPF to Requester's ASC. Requester's ASC routes form to Requester for signature.
- 3. **Requester Signature:** Requester signs using Adobe Acrobat Digital Signature (if preferred) and returns the signed PPF to ASC.
- 4. Requester's ASC routes form to Requester's Department Chair/Program Director for signature.
- 5. **Requester's Department Chair/Program Director Signature:** Requester's Department Chair/Program Director signs using Adobe Acrobat Digital Signature (if preferred) and returns to Requester's Department ASC.
- 6. Requester's Department ASC forwards PPF to Funding Department's College/Division Analyst.
- 7. Funding Department's College Analyst or AA Budget Officer: Reviews payment and position information and signs using Adobe Acrobat Digital Signature (if preferred). \*\*Please note that the salary must meet FLSA exempt requirements or the appointment will be treated as non-exempt and subject to overtime.\*\*
- 8. College Analyst forwards PPF to Funding Dean or Provost for signature.
- 9. **Funding Dean/Provost Signature:** Funding Dean or Provost signs using Adobe Acrobat Digital Signature (if preferred). **Note:** This is the Dean of the College that is providing the funds for the additional employment.
- 10. Funding Dean/Provost's Office sends completed form with all signatures to University Personnel.
- 11. University Personnel Use Only: UP will process the form and provide copies to the requested parties.